free download adobe photoshop 7.0 with crack

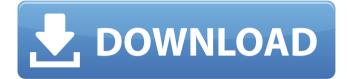

### Free Download Adobe Photoshop 7.0 With Crack Crack+ Torrent (Activation Code) [32|64bit] [Latest 2022]

How to Use Photoshop Although Photoshop is the best image editing software, it is not suitable for beginners. To master its use and learn to create images that reflect your personal style, you need to study some of the fundamental principles of Photoshop and other image editors. Photoshop is an extremely complex program with a huge number of features. To use Photoshop, you need to learn its inner workings. Start off by learning the process of using Photoshop, or by focusing on a specific feature. Once you understand the basics, you can graduate to the advanced level, adding more Photoshop features. Starting With a Layered File The first step when working with Photoshop is to open a layered file. Without a layered file, you won't be able to combine parts of different images into one. Adobe Photoshop offers two different ways to open a layered file. Open the file from the Photo Bin or Open Your File Panel by using the File menu. Photoshop CS5 users choose the File > Import and open Image Stack panel in the Photo Bin. To open a layered file, open it from the file's Properties panel. Choose File > Open. This opens the file without creating a new image. Choose a location to save the file, such as the desktop. Learn a Few Basics Even after you learn a few basic Photoshop features, there will be much more to learn and master. Here are some of the basics to start with: Selecting Areas of Images Selecting regions of an image is the first step in altering an image with Photoshop. You can select pixels manually by moving a mouse cursor over an area. Alternatively, you can use the Selection Brush, which is a powerful tool that can select an entire area, a specific color, or even multiple areas. Create a Selection Brush To select an area, click in the Layers panel to switch to the foreground layer. Click with the Selection Brush to paint a selection boundary in the Layers panel to quickly select a specific area. Let's say you want to alter the face area of this image: Begin by clicking on the face area. To create a Selection Brush, click once on the face area to highlight it. This will automatically convert the face to a selection area. Press and hold the Shift key to prevent the selection from being copied to other areas of the image. It's important to hold the Shift

### Free Download Adobe Photoshop 7.0 With Crack Crack+

We have discussed various things in this post. Let's learn what is the Photoshop CC vs Photoshop Elements 2019 software after reading through. What is the best version? A basic question should be what are the best Photoshop software? One of the best software is a 4GB Photoshop 16.7, but it is not suitable for beginners. You need to understand that Photoshop is the best image editing software but you need to take help of some other software for that. For instance, you need to use Photoshop for croping, editing and other images, but you need to use some other software for basic graphics editing. The best alternative for Photoshop is Photoshop CS6. But, Photoshop is an advanced version that is not suitable for newbies. Designers, photographers and graphic designers uses Photoshop CC or Photoshop Elements. From Photoshop CS5 to Photoshop Elements: Photoshop CS5 to Photoshop CS6 See this video to know how Photoshop is different from Elements. Adobe Photoshop CS5 to Adobe Photoshop Elements: Elements to Photoshop CC Photoshop 16.0 to Photoshop CC 2019 Nowadays, people think that Photoshop CC is better than Photoshop Elements. It is a very obvious statement and you can find almost everyone using Photoshop CC instead of Photoshop Elements. In my opinion, Elements is better than Photoshop CC but not everyone can perform various professional and expert Photoshop functions. You need a professional training to learn all the functions of Photoshop, so I won't recommend everyone to go for Photoshop CC. However, Photoshop CC is not bad because it is a powerful image editor and you can perform almost all the functions with this software. Posing Questions for Photoshop CC vs Photoshop Elements 2019 software Let's discuss some points as per my experience and discuss the questions as per Photoshop CC vs Photoshop Elements 2019 software. Which one is better? In my opinion, Photoshop Elements 2019 is better than Photoshop CC as it does not require any learning. If you want to edit, crop, add text, remove unwanted objects, then Photoshop Elements is better than Photoshop CC. Photoshop Elements is free. But, Photoshop CC is a paid version. If you need to perform the basic editing then you should use Photoshop Elements but if you need advanced editing then you should use Photoshop CC. I have seen many Photoshop CC fans using the paid version and using Photoshop Elements for the basic editing functions 05a79cecff

# Free Download Adobe Photoshop 7.0 With Crack Crack + Activation Code (2022)

{ "data": { "type": "initialpdu", "x-version": "1.0", "swagger": "2.0", "data": { "a": "a", "b": "b" } } "Salary cap is not on the top of our agenda," coach Tom Shaw told the Journal.ie. "It's all to do with jobs, with players and with what people think it can do for the game, but it's not something we're getting worked up about. "We're very happy with the group we have in place, but at the same time it is a bit of a hurdle for us at the moment with where we're sitting and how it does affect things." The IRFU previously said they are working on having a separate system for compensation in the event of a player contract termination. Obstetric outcomes in Japan and North America: a comparison of pregnancy and infant outcomes. To investigate differences in obstetric outcomes between Japanese and North American women, we compared obstetric outcomes for singleton pregnancies in Hawaii, Pennsylvania, and Japan. Complete obstetric data for 2,027 pregnant Japanese women delivering their first infants at one of these three hospitals between January 1984 and December 1991 were compared with those for women delivering at these same hospitals between January 1985 and December 1990. The association of length of gestation with obstetric complications and neonatal outcome was also analyzed in both populations. Compared with Caucasian women delivering at the same centers, Japanese women were older and taller, but had a shorter gravida and a larger percentage of women had multiple prior pregnancies. The rate of preterm birth was 8.4% among Japanese women, compared with 2.9% in Hawaii and 4.3% in Pennsylvania. The frequency of prematurity (6.2%) and birthweight below the 10th percentile (10.4%) were both less frequent in the Japanese study population. The overall rate of meconium staining, 5.9% for Japanese women, was similar

### What's New In Free Download Adobe Photoshop 7.0 With Crack?

Masters basketball: San Francisco State hits the road We like to think about our college hoops teams as regional rivals. When the Aztecs are at home, the Grizzlies are at a disadvantage. When we cheer for MSU, it's just a matter of "Go Aztecs, Go!" At least San Francisco State's home field is better than its travels. Or at least that's what we thought until Friday. The Spartans, making their first trip to the state of Utah, beat Utah Valley 76-64 on Friday night. Led by junior forward Chris Kimble, who scored a career-high 16 points, State defeated the Wolverines for the second time in three years. "It was good to see the home team get beat," said MSU coach Brett Reed. "It's going to be a lot of fun to see what happens." The loss was UVM's 10th straight. Former Spartan Paul Baribeau (1994-99) led all scorers with 19 points and was recently named the NCAA Men's Basketball Committee's national player of the week. Kimble, the only player averaging double-digits, scored a career-high 16 points and ended with 21. The Spartans (8-5, 1-0 Summit League) will be on the road again for a meeting with a team that's in rebuilding mode. Western Michigan (3-14, 0-1 MAC) is coming off a 54-51 home defeat to Ohio at the hands of the No. 4 team in the country. "Ohio did a better job of guarding us than they did the other night against

Western Michigan," Kimble said. "They made it easier on us." The loss dropped the Broncos to their lowest point total in the John Dienhart era, which began in 1999. Brad Underwood is the WSU coach leading this transition. He's hoping his team can emerge by next season. "We're going to keep working. We had a great run for four years," Underwood said. "We'll try and make it into a six-year run." It'll be interesting to see what happens as Underwood attempts to revamp the program. Unhappily for the No. 15 Arizona Wildcats, a flurry of offense was unable to stem the flow of underclassmen at Nebraska. It didn't matter to the Wildcats (12-4, 1-

## System Requirements:

For Windows: OS: Windows 10/8/8.1/7/7 64-bit Processor: Intel Core i5-2500 Memory: 8 GB RAM Graphics: NVIDIA GeForce GTX 970 (2GB) or AMD Radeon R9 270x Hard Disk: 4 GB Free space Additional Notes: Game requirements: Graphics: DirectX 11 OS: Windows 10 (64-bit)

Related links:

https://richard-wagner-werkstatt.com/2022/07/01/adobe-photoshop-studio-moddownload-apk-64-mb/ https://my.rbwm.gov.uk/sites/default/files/webform/free-download-photoshop-freefull-version.pdf https://babussalam.id/adobe-photoshop-cs6-version-13-0-final-release/ http://xesgalicia.org/sites/default/files/webform/hajkahl813.pdf https://alamaal.net/blog/index.php?entrvid=48119 https://greenboxoffice.ro/download-free-brushes-from-kyle-t-webster/ https://maltymart.com/advert/adobe-photoshop-cs5-download-latest-versionelefunsoft/ http://eafuerteventura.com/?p=21512 https://germanconcept.com/free-adobe-photoshop-2010-for-offline-install/ https://www.reperiohumancapital.com/system/files/webform/vlahel40.pdf https://orderino.de/wpcontent/uploads/2022/07/how to download adobe photoshop.pdf https://www.deleksashop.com/how-to-open-a-p-file/ http://sourceofhealth.net/2022/07/01/photoshop-cs6-licenza-gratuita/ https://ehr.meditech.com/system/files/webform/resumes/whitedy186.pdf https://digikiosk24.com/download-photshop-cs3-offline-installer/ https://www.brookfield.k12.ct.us/sites/g/files/vyhlif4196/f/pages/advocacy\_letter\_fro m brookfield public schools.pdf https://www.hajjproperties.com/advert/download-adobe-photoshop-cc-crack/ https://panda-app.de/upload/files/2022/07/HkDRd7UZ822PejynZa8n\_01\_91cad3364 cebe2318d09a2b9846bd3c3 file.pdf https://www.afrogoatinc.com/upload/files/2022/07/DJbkLZT5igM43wNe7LQv 01 3 6878a0deeb9d2a452a89608d4b35be6 file.pdf

https://videomoocs.com/blog/index.php?entryid=3700